#### Impact Assessment Database – A Case Study

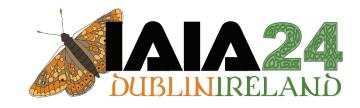

#### **Ella Niehorster**

Binnies UK – Principal EIA Scientist United Kingdom

niehorstere@binnies.com

https://uk.linkedin.com/in/ellaniehorster

https://binnies.com/

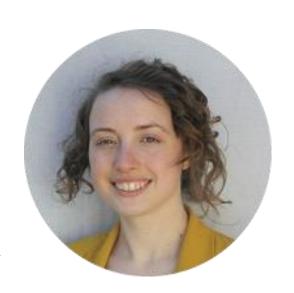

#### **Digital Environmental Assessment**

A roadmap to digital environmental assessment

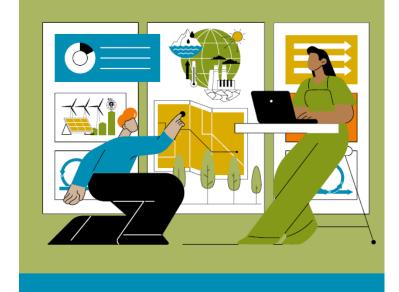

Digital environmental assessment is NOT just using a website to present information (although can be a valuable part)

Using and manage environmental assessment data through whole project lifecycle

Biggest change is to use a database

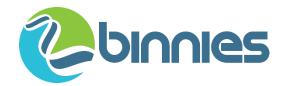

# How to improve the impact assessment information?

- Store impact assessment information in a structured way – an impact assessment database
- For an EIA include:
  - Receptors
  - Mitigation
  - Impact
- Effects

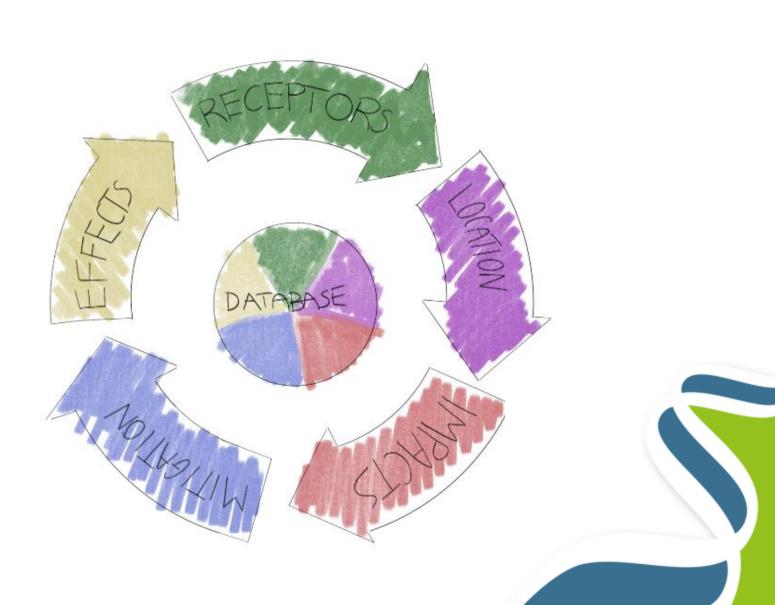

## Why an impact assessment database?

#### Residual effect descriptors

The relationships between the different parts of the assessment are clear

Know that all the required information is provided for each effect

- Keep a record of the changes between different stages of a project
- Know that the receptors and descriptors etc. are consistent

Effect descriptors

Receptor - sensitivity

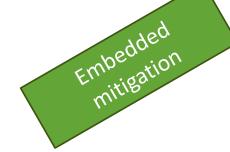

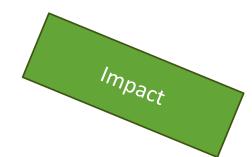

# How to use an impact assessment database (excel spreadsheet)?

 Set up the spreadsheet, considering how we want to use the information:

How to split up the topics
How to set up construction and operation
What data fields did we need for all topics
What topics needed a slightly different process
How to assign spatial information
How to avoid accidents

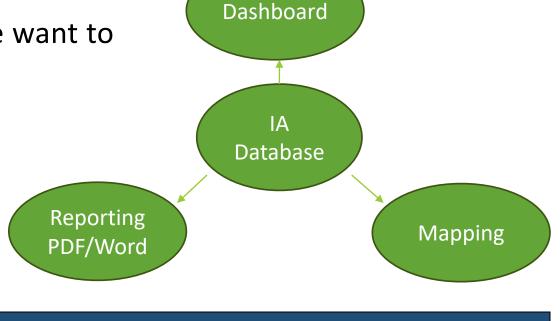

| 1. RECEPTORS          |         |             | 2. CONSTRUCTION EFFECTS |                     |             |                   |             |           |              |           |          |            |              |             |
|-----------------------|---------|-------------|-------------------------|---------------------|-------------|-------------------|-------------|-----------|--------------|-----------|----------|------------|--------------|-------------|
| GENERAL RECEPTOR DATA |         | RECEPTOR    | Are there               | EMBEDDED MITIGATION |             | IMPACT ASSESSMENT |             |           |              |           |          | SECONDARY  |              |             |
| SEN                   |         | SENSITIVITY | construction            |                     |             |                   |             |           |              |           |          | MITIGATION |              |             |
| Receptor              | Feature | Receptor    | Sensitivity             | effects on this     | Primary     | Tertiary          | Impact      | Magnitude | Significance | Positive/ | Duration | Direct /   | Significant  | Mitigation  |
| Name                  | ID      | Description |                         | receptor?           | Mitigation  | Mitigation        | description | of impact | of effect    | Negative  |          | Indirect/  | or Not       | Description |
|                       |         |             |                         |                     | Description | Description       |             |           |              |           |          | Secondary  | Significant? |             |

## How to use an impact assessment database (excel spreadsheet)?

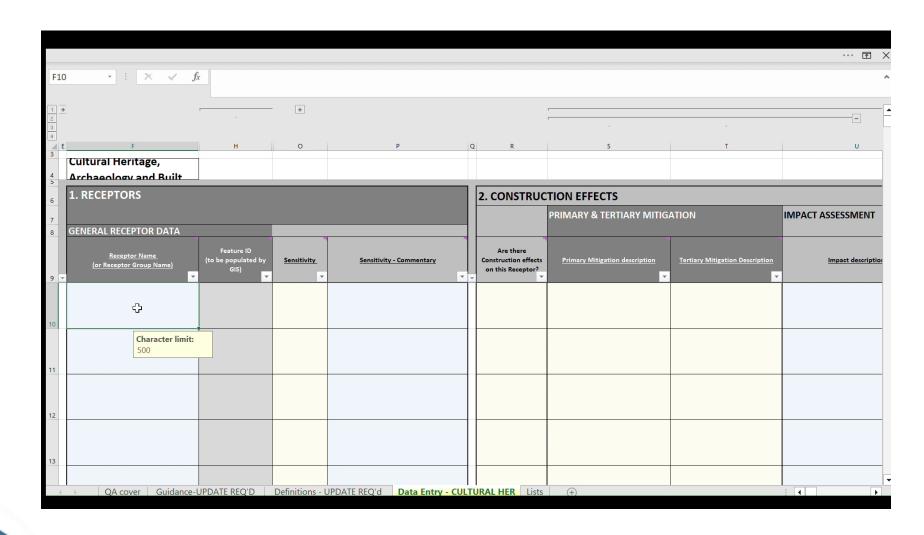

## Example outputs – from the River Thames Scheme Preliminary Environmental Information Report

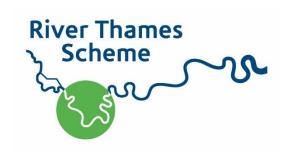

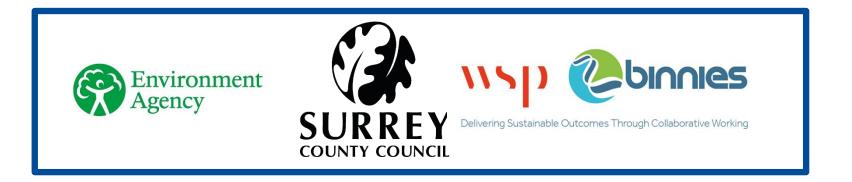

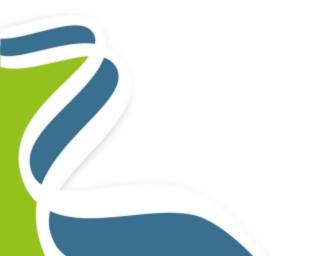

https://www.riverthamesscheme.org.uk/

# Outputs from the spreadsheet

Dashboard

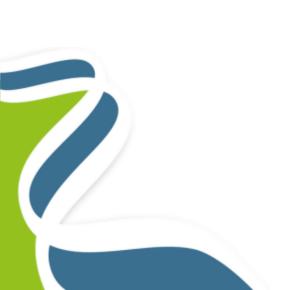

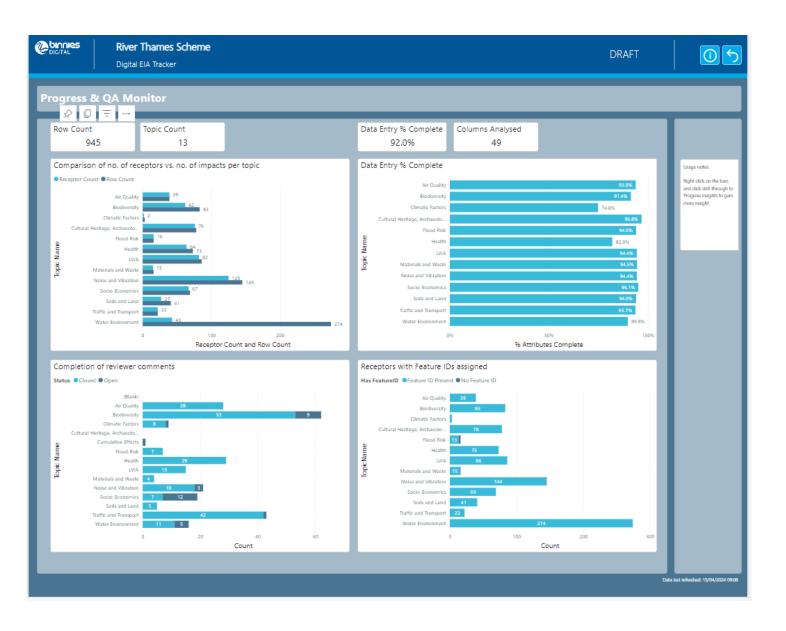

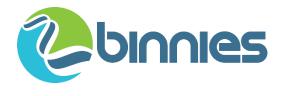

Preliminary Environmental Information Report: Appendix 9.7

#### **Cultural Heritage, Archaeology and Built Heritage Summary Tables**

Potential Likely Significant Construction Effects

Table 1: Potential Likely Significant Construction Effects

| bey River watercourse improvements;<br>iority areas for habitat creation,<br>ihancement or mitigation | General construction activities (water);<br>Habitat improvements and planting | Permanent damage to buried archaeology and palaeoenvironmental deposits: The Abbey River runs through part of the Chertsey Abbey Scheduled Monument (specifically the cemetery area identified to the north of the River) and improvement works in this section will directly affect the scheduled area. Improvements to the banks and adjacent land could also affect the scheduled area. | Historic Environment Management Plan (HEMP).  There is an opportunity to mitigate the potential effects from improvement works on the banks and adjacent land if the scheduled area was avoided through design. The improvement works due to take place in-channel should be subject to monitoring in the form of a watching brief by qualified geoarchaeologists. The small part of the scheduled area along the river could be avoided to reduce                                                                    |
|----------------------------------------------------------------------------------------------------|-------------------------------------------------------------------------------|----------------------------------------------------------------------------------------------------|----------------------------------------------------------------------------------------------------|
|                                                                                                    |                                                                               |                                                                                                    | direct effects on the Scheduled<br>Monument (SM).                                                                                                    |
| iority areas for habitat creation,<br>hancement or mitigation                                         | Habitat improvements and planting                                             | Negative  Permanent damage to buried archaeology: Habitat works on the former Laleham Golf Course will impact the Scheduled Monument, unless designed to avoid the area and a buffer around it.                                                                                                    | Historic Environment Management Plan.  Evaluation works are due to take place to determine the date and character of the SM. The potential effect could be mitigated through design to avoid the SM. Suitable design may also confer a positive benefit on the setting of the asset, which is currently a modernised landscape that contributes very little to the significance of the SM. A worst-case scenario has been assumed until design is finalised.                                                          |
| petthorne Channel                                                                                     | Material excavation (natural ground)                                          | Negative  Permanent damage to buried archaeology: Truncation and/or removal of the extant remains of the Roman or early medieval fish weir which may survive in the edge of the previously quarried area. A large portion of the feature has already been lost to prior extraction but the area is classed as an Area of High Archaeological Potential by Surrey County Council.           | Historic Environment Management Plan.  Stage 2 trial trenching was not possible in this location due to water levels. The asset will be investigated during construction when its level can be reached. A programme of archaeological woks will be conducted by qualified archaeologists in this part of the Speithorne Channel and these will be defined in the HEMP for archaeological mitigation.                                                                                                    |
| iha                                                                                                   | ancement or mitigation                                                        | ancement or mitigation                                                                                                    | thorne Channel  Material excavation (natural ground)  Material excavation (natural ground)  Material excavation (natural ground)  Negative  Permanent damage to buried archaeology: The standard archaeology: Truncation and/or removal of the extant remains of the Roman or early medieval fish weir which may survive in the edge of the previously quarried area. A large portion of the feature has already been lost to prior extraction but the area is classed as an Area of High Archaeological Potential by |

# Outputs from the spreadsheet - report

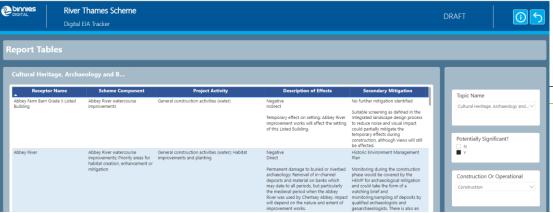

Page

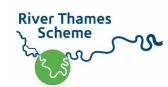

## Outputs from the spreadsheet -website

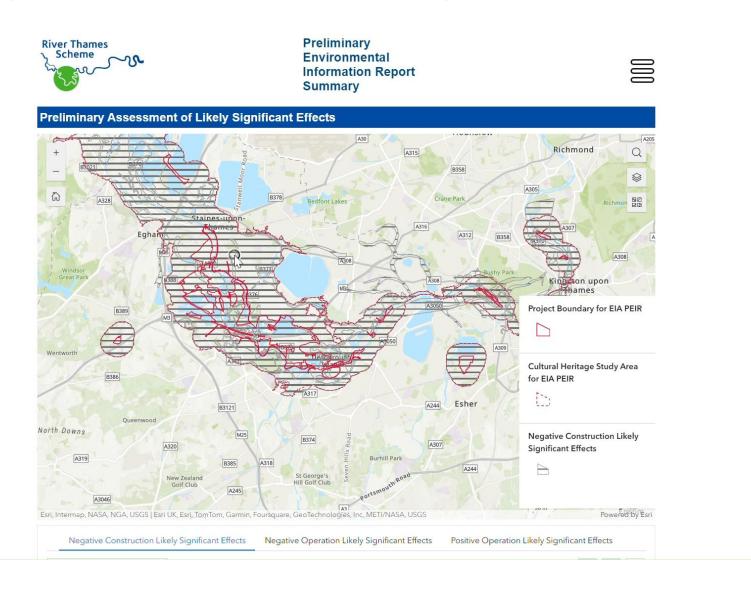

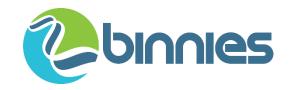

#### Benefits

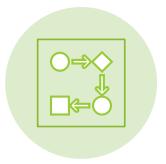

Relationships were clear

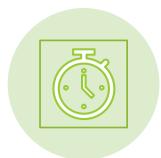

Time saved on consistency – e.g. project descriptions

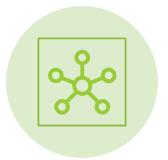

Output in multiple ways from single source

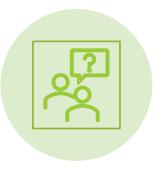

**Enabled collaboration** 

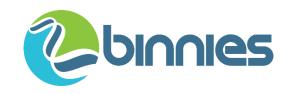

## Challenges

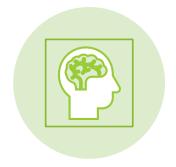

Not current practice so required a mental shift

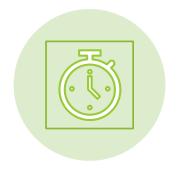

Initially more time consuming when undertaking the assessment

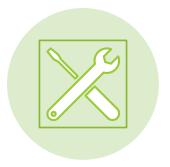

Adaptability – ensure tools cover all topics and allow enough information to be provided

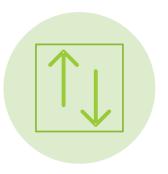

Sequencing – how to complete reviews and avoid working in two places

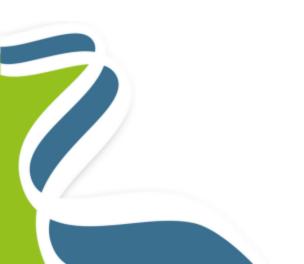

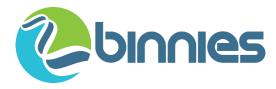

## What about using an application?

|                         | Pros                                                                                                    | Cons                                                                                                    |
|-------------------------|----------------------------------------------------------------------------------------------------|----------------------------------------------------------------------------------------------------|
| Spreadsheet<br>software | Familiar to a wide range of people  Adaptable by coordinators to suit topic/stage  No additional software fees                                                             | Difficult to ensure that editing rights are limited  Risk of losing information  More complex to link through to other software, e.g. Power BI, GIS mapping |
| Bespoke database        | The user interface can be designed to help people complete their assessment  Limited risk of data loss, or incorrect data being entered  Can easily link to other software | May be additional fees  More complex to adapt for different projects, particularly once in use                                                              |

## How else could an impact assessment database be used?

- Early project stages constraints, screening, scoping
- Cumulative effects assessment
- Compliance post consent
- Monitoring of mitigation

#### Database – in early project stages

 Complexity of the database should reflect the scale of the project – so in early stages may be a lot more simple

| Topic    | Receptor/        | Potential Impacts  | Mitigation        | Likely significant  |  |
|----------|------------------|--------------------|-------------------|---------------------|--|
|          | Constraints      |                    |                   | effects             |  |
| Cultural | No Scheduled     | Direct impacts to  | Design to avoid   | No likely           |  |
| heritage | Monuments.       | the listed         | direct impacts to | significant effects |  |
|          |                  | buildings are      | listed buildings, | expected.           |  |
|          | Three listed     | possible.          | and               |                     |  |
|          | buildings within |                    | implementation    |                     |  |
|          | site boundary.   | Impacts to setting | of                |                     |  |
|          |                  | of listed          | recommendations   |                     |  |
|          |                  | buildings.         | within a setting  |                     |  |
|          |                  |                    | study, to be      |                     |  |
|          |                  |                    | secured through   |                     |  |
|          |                  |                    | the planning      |                     |  |
|          |                  |                    | application.      |                     |  |

#### Database – and cumulative effects assessment

- Receptors are clearly identified including spatially
- Relationship between receptors and impacts clearly defined
- If databases were submitted for other projects, this information would be available in a standard format for your project and others

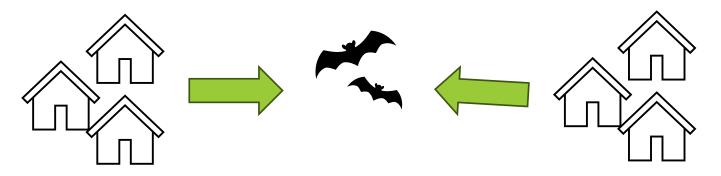

#### Database – and compliance post consent

 Clearly understand what assessments were based on and therefore able to measure change

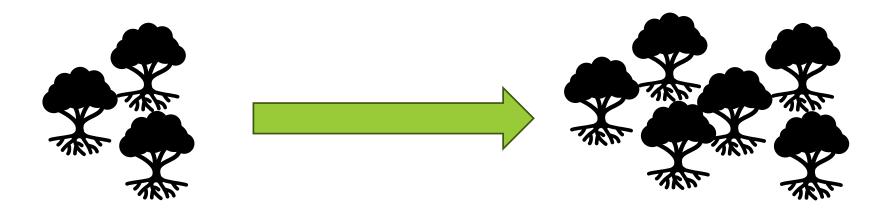

#### Database – and mitigation monitoring

- Develop the database to fully understand the mitigation relied on
- Does it need to be changed?
- Does it deliver the expected mitigation?

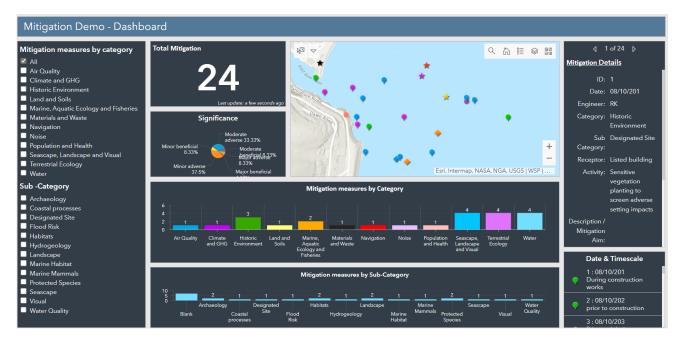

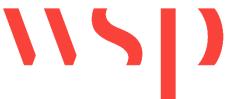

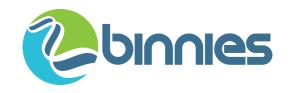

#### Discussion points

Could you or do you already use a database approach in your work?

What would be the problems with adopting this approach in your field?

What would be the benefits with adopting this approach in your field?